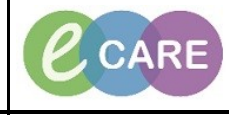

**Document No – Ref 304 Version Number – 2.0**

## **SETTING UP AND MANAGEMENT OF CARE PLANS**

Go to Step 22 for: Setting Up Care Plans that Are Not Suggested: Go to Step 27 for: Management of Care Plans:

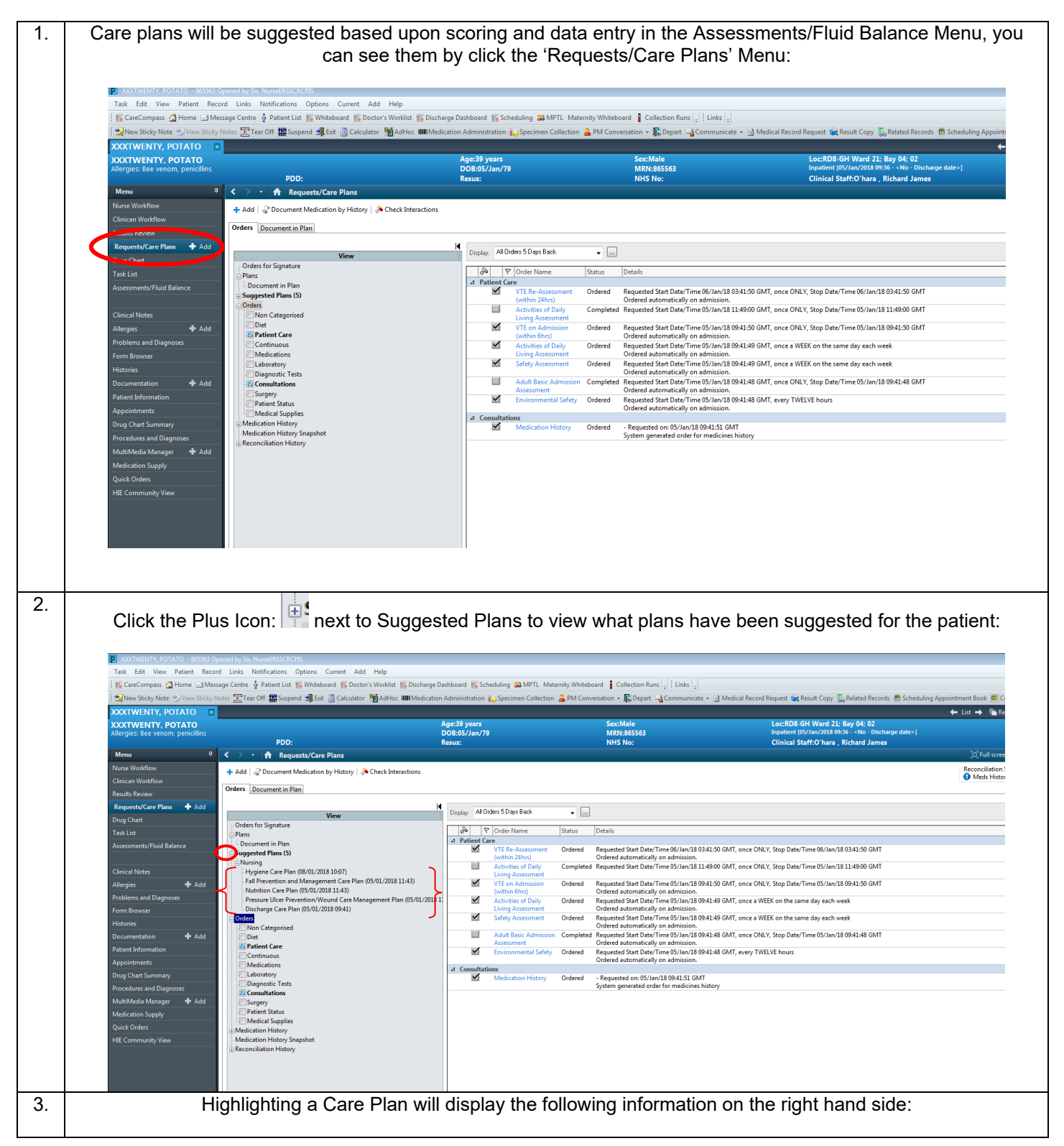

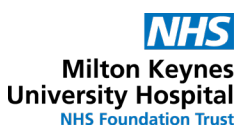

 $\frac{1}{\hat{S}}$  Orderable Item Notes - Used to provide additional information  $\frac{100}{100}$  Indicator – used to measure a patients progress towards goals **I** Interventions – Used to document treatment or activities • Goals – Defines a patients goal Edit View Patient Record ons Options Cu ass of Home L3M  $are$   $\stackrel{\circ}{\bullet}$  Pat ent List  $\frac{165}{2}$ ard **IS** Sched ling 83 MPTL Ma rd | Co  $\left| \frac{1}{n} \right| = \frac{1}{n}$  Links Off ##Suspend 週 Exit ③ Calculator % AdHoc IIIIIMedication Administration 前ospecimen Collection 全 PM Conversation + 最 Depart 『A Communicate + ③ Medical Record Request 版 Result Copy <sub>Bo</sub> Related Rec  $\mathbb{R}^n$ Ter ords me Sch **Explorer Streky Note 20 View**<br>**XXTWENTY, POTATO**  $\leftarrow$  List  $\rightarrow$  | **The Recent v** | **R KXTWENTY, POTATO PDD:**<br> **A** Requests/Care Plans  $+$  Add  $||\downarrow||^2$  Document Medication by History  $||\downarrow||$  Check Interactions Reconciliation Status<br>
• Meds History • Admission • Discharge Orders Document in Plan tiate - IP Accept IP Reject  $\frac{1}{8}$ ua Chart Orders for Signature Component<br>
1 Nutrition Care Plan Discussed<br>
2 Nutrition Plan of Care<br>
on Care Plan, Enteral<br>
tted On: 05/01/2018 11:43  $\begin{array}{c|c}\n\hline\n\hline\n\end{array}$   $\begin{array}{c|c}\n\hline\n\end{array}$  Mutrit outens<br>Theory<br>Supported Plans (5)<br>Hypersted Plans (5)<br>Hypersted Plans (5)<br>Hypersted Plans (6) (2018 10:07)<br>Hypersted Plans (6) (2018 11:43)<br>Hypersted Flans (6) (2018 00:04 Cars Management Plan (6) (6)<br>Hypersted Flans (6) ( T;N, Nutrition Care Pla seted On: 05/01/2018 11:43<br>
ones and the state and number of the state of the state of the state of the state and number<br>  $\bigotimes$  To meter number and fluid requirements<br>  $\bigotimes$  To present transformation and fluid requireme 1222 |≂ ers<br>Non Categorised Non Categoris<br>Diet<br>Martient Care<br>Continuous<br>Medications  $\vert$  $\frac{\nabla}{\Delta}$  Inter assimate the state of the state of the state of the state of the state of the state of the state of the state of the state of the state of the state of the state of the state of the state of the state of the state of the Medications T;N, as required, 3, day, Enteral Care Plan E T:N. THREE times a day. 3. day. Enteral Care Plan Surgery<br>
Patient Status<br>
Medical Supplie<br>
edication History<br>
edication History T;N, Eating Disorders | Enteral Care Plan, Enteral Care Plan<br>T;N, Speech and Language Therapy | Enteral Care Plan, Enteral Care Plan **LLBB** T:N. Enteral Care Plan  $\begin{array}{c}\n\text{Sug} \\
\hline\n\text{d} & \text{Out} \\
\hline\n\text{M} & \text{Out} \\
\hline\n\text{M} & \text{Inte}\n\end{array}$ nes<br>◎ To safely administer parenteral nutrition<br>◎ To meet nutritional and fluid requirements<br>級 Weight Measured mittion:  $\bigotimes_{i=1}^{n}$  Parentei Mortime decumented on fluid balance chart  $\bigotimes_{i=1}^{n}$  Parentei Mortime Chart<br>  $\bigoplus_{i=1}^{n}$  Pixi delabre chart maintained<br>  $\bigoplus_{i=1}^{n}$  Cursider releming to the following services<br> T;N, as required, Parenteral Care Plan  $\frac{1}{2}$ T;N, Eating Disorders | Parenteral Care Plan, Parenteral Care Plan<br>T;N, Speech and Language Therapy | Parenteral Care Plan, Parenteral Care Plan T:N. Parenteral Care Plan gnoses & Probl<br>**Related Results**<br>Inconsiders Detai Dx Table | Orders For Cosignature 4. With a selected Care plan you must either accept or reject the plan before you can start to use it: (Rejecting the Care Plan will cause this to dissapear) $\blacksquare$   $\blacksquare$   $\blacksquare$   $\blacksquare$ tifications Options Current Add Help View Patient Record Links N ass A Home 3 Message Centre & Patient List Niceboard & Docto ard **NG** Scheduling **33** MPTL Mat  $\overline{1}$  Co Off **##** Suspend **##** Exit **##** Calculate  $\frac{1}{2}$ r Majad - R. Depart La Co  $\leftarrow$  List  $\rightarrow$  |  $\approx$  Recent  $\sim$  |  $\sim$  $\overline{\phantom{a}}$  .  $\overline{\phantom{a}}$ TEINTT, POTATO<br>IENTY, POTATO<br>I: Bee venom, penicillins D8-GH Ward 21; Bay 04; 02 **MRN:865563**<br>NHS No: illins<br>PDD:<br><sup>早</sup>く > <mark>†</mark> Requests/Care Plans  $\overline{a}$ - Add | J' Document Medication by History | & Check Interactions Reconciliation Status<br>
I Meds History **I** Admission I Discharge Orders Document in Plan Cristes for Signature<br>
Plane, a<br>
- Discurses the Plane<br>
- Discurses the Plane<br>
- Expirence for Plane (SI)<br>
- Hugien Care Plane (SIV/2013 10:07)<br>
- Fall Pieceretics and Management Care Plane (PD/1/2/013 11:43)<br>
- Rectare Ul **Service Street Wiew Street Street**  $\overline{\mathbb{R}}$ Plan Discussed<br>of Care **Community** T:N. Nutrition Care Plan n, Enteral<br>01/2018 11:43 20222 To safely administer enteral nutrition<br>To meet nutritional and fluid requirer  $+$  Add **O** To mean trutificant and fluid requirements<br>and the To present for pt discharge on extend nutrition<br> $\frac{\partial \phi}{\partial x}$  Cancels on the Sines S-Forench of S Forench or 16 Enterch or 15 and 10 French or 16 French or 15 French ∣≂ uers<br>|| Non Categorised<br>|| <mark>Diet</mark><br>|<mark>| Patient Care</mark>  $\overline{r}$  $\overline{1}$ where the control Markins Checklist<br>  $\bigotimes_{n=1}^{\infty}$  Guidance for use of Food Chart to be supplied<br>  $\bigotimes_{n=1}^{\infty}$  Food Chart<br>  $\bigotimes_{n=1}^{\infty}$  Food Chart are the food Chart to be supplied<br>  $\bigotimes_{n=1}^{\infty}$  Fourial to  $\frac{d}{R}$  Inten T:N, as required, 3, day, Enteral Care Pla T;N, THREE times a day, 3, day, Enteral Care Plan  $\frac{1}{2}$ T;N, Eating Disorders | Enteral Care Plan, Enteral Care Plan<br>T;N, Speech and Language Therapy | Enteral Care Plan, Enteral Care Plan edical Suppli<br>ation History<br>ation History T;N, Enteral Care Plan

 $\mathbf{Z}$ , CAI

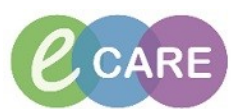

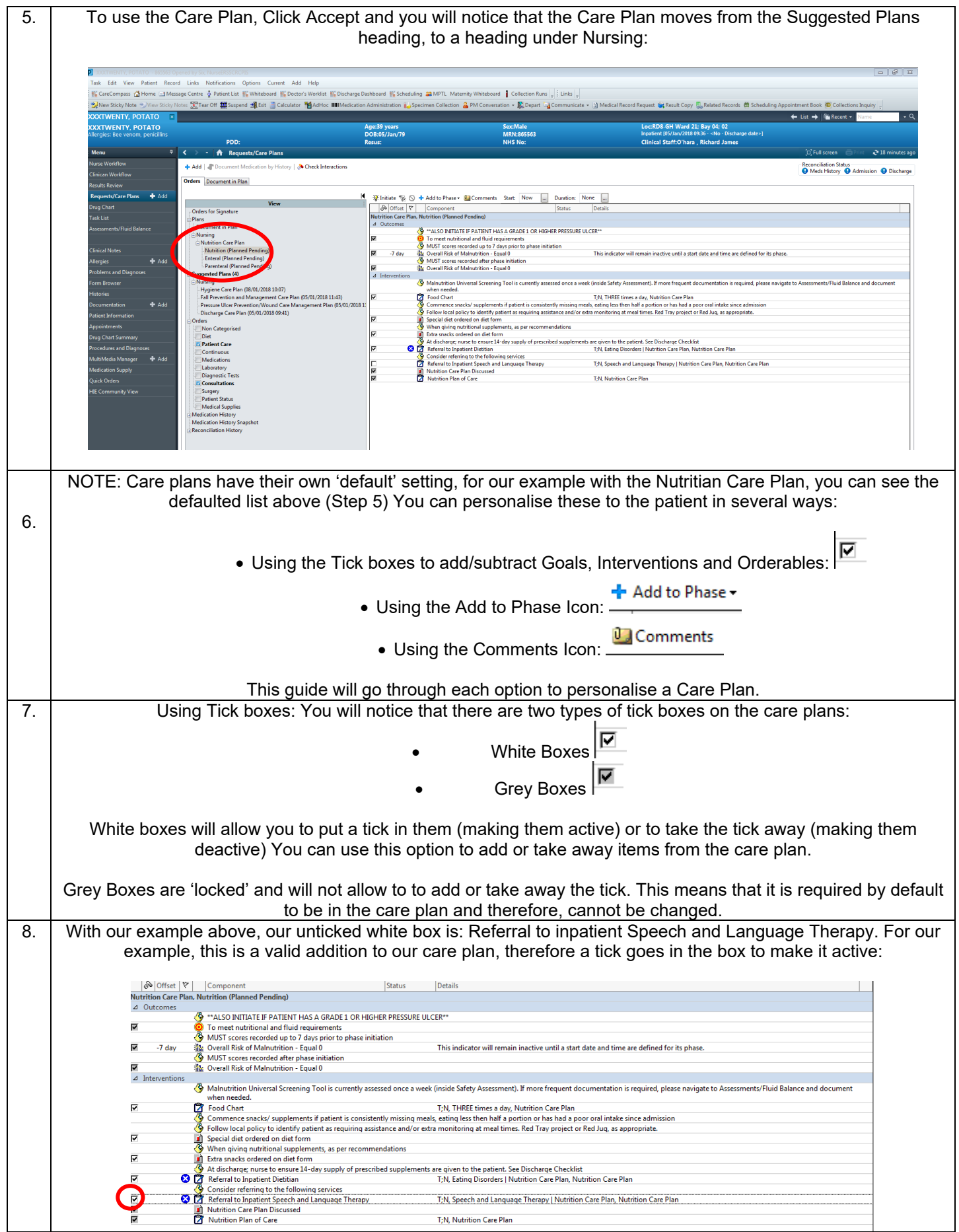

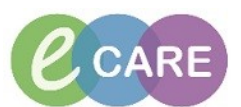

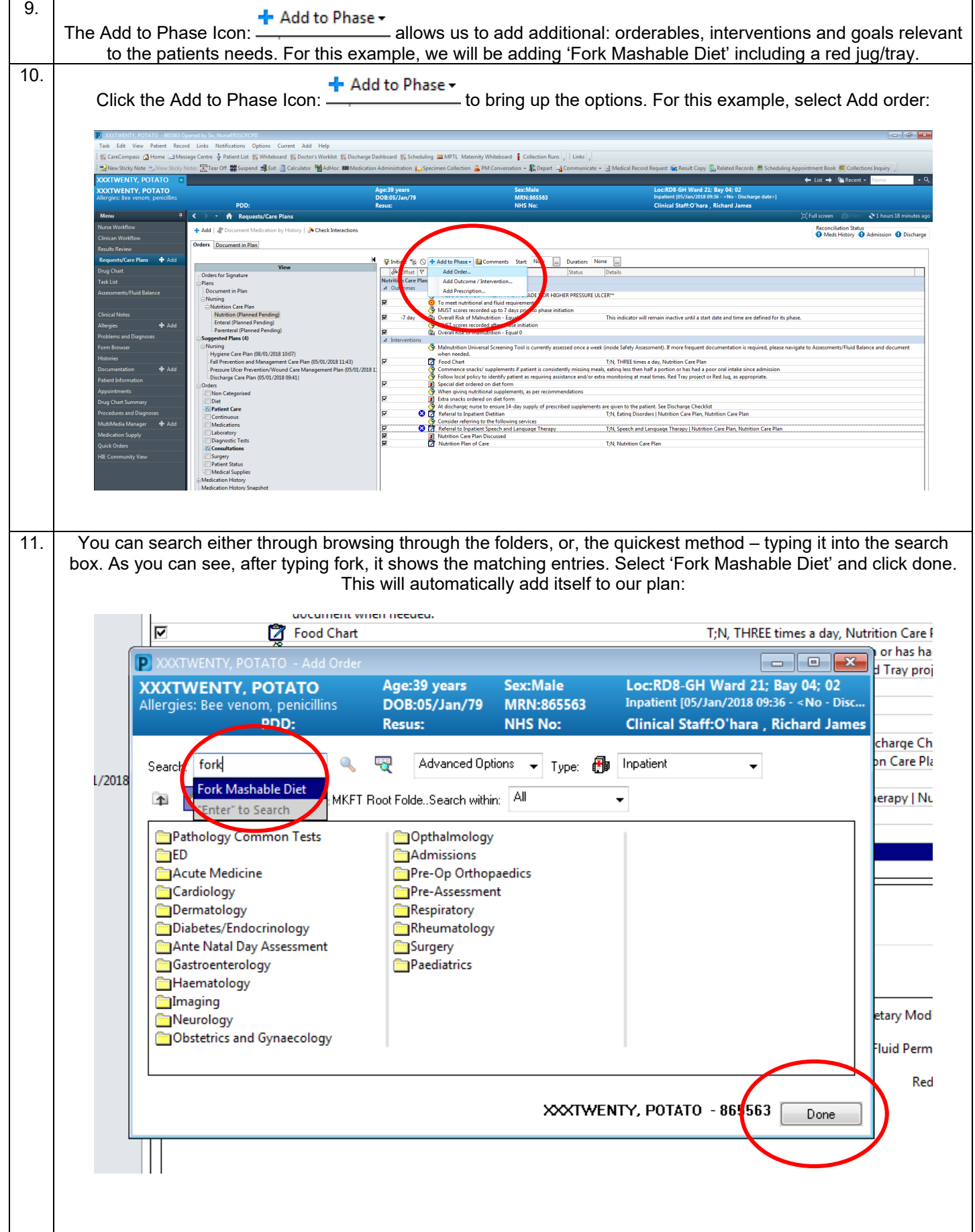

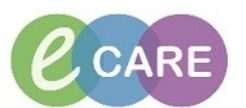

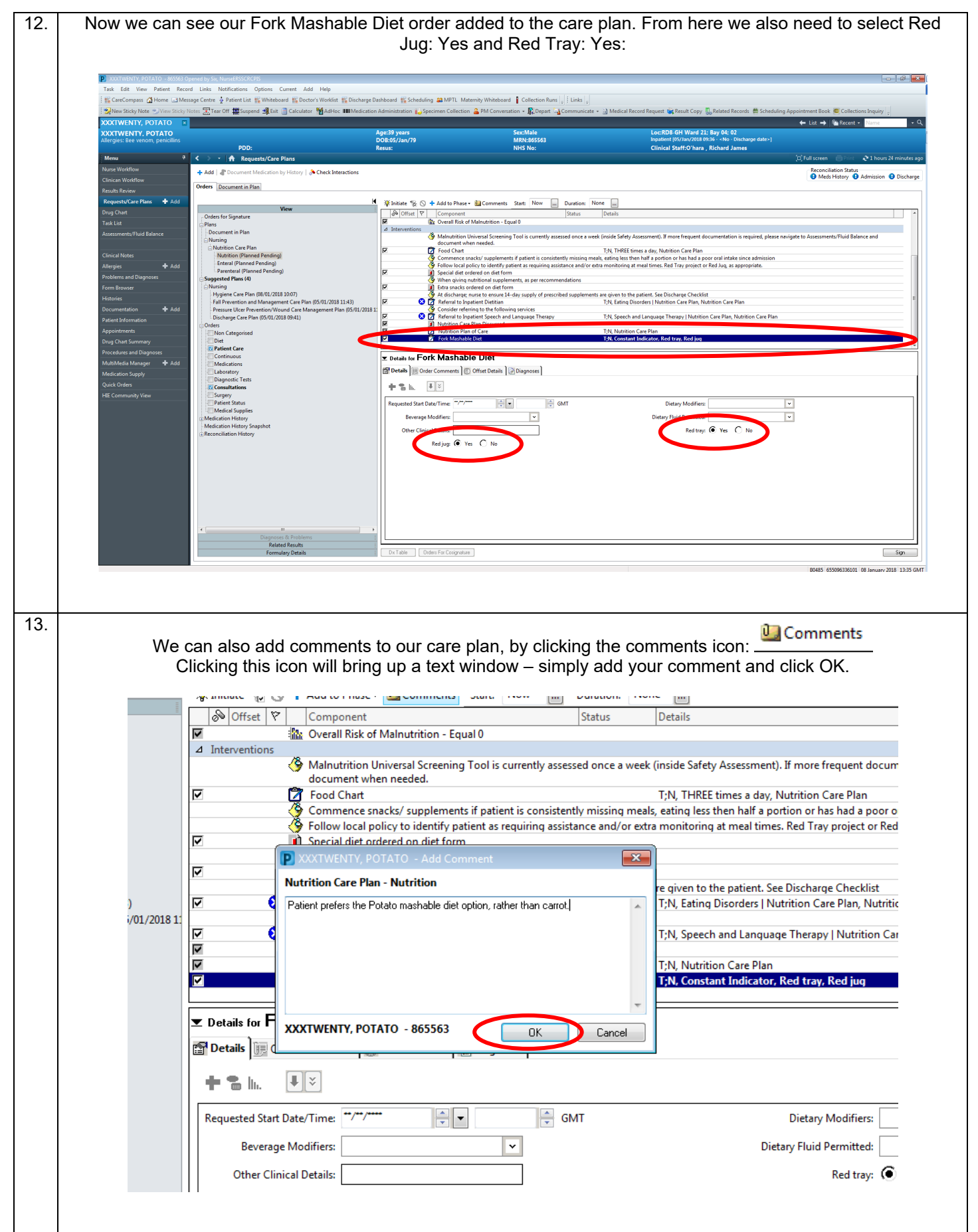

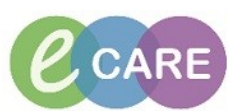

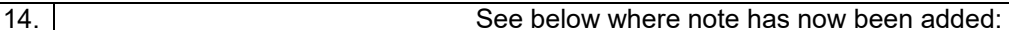

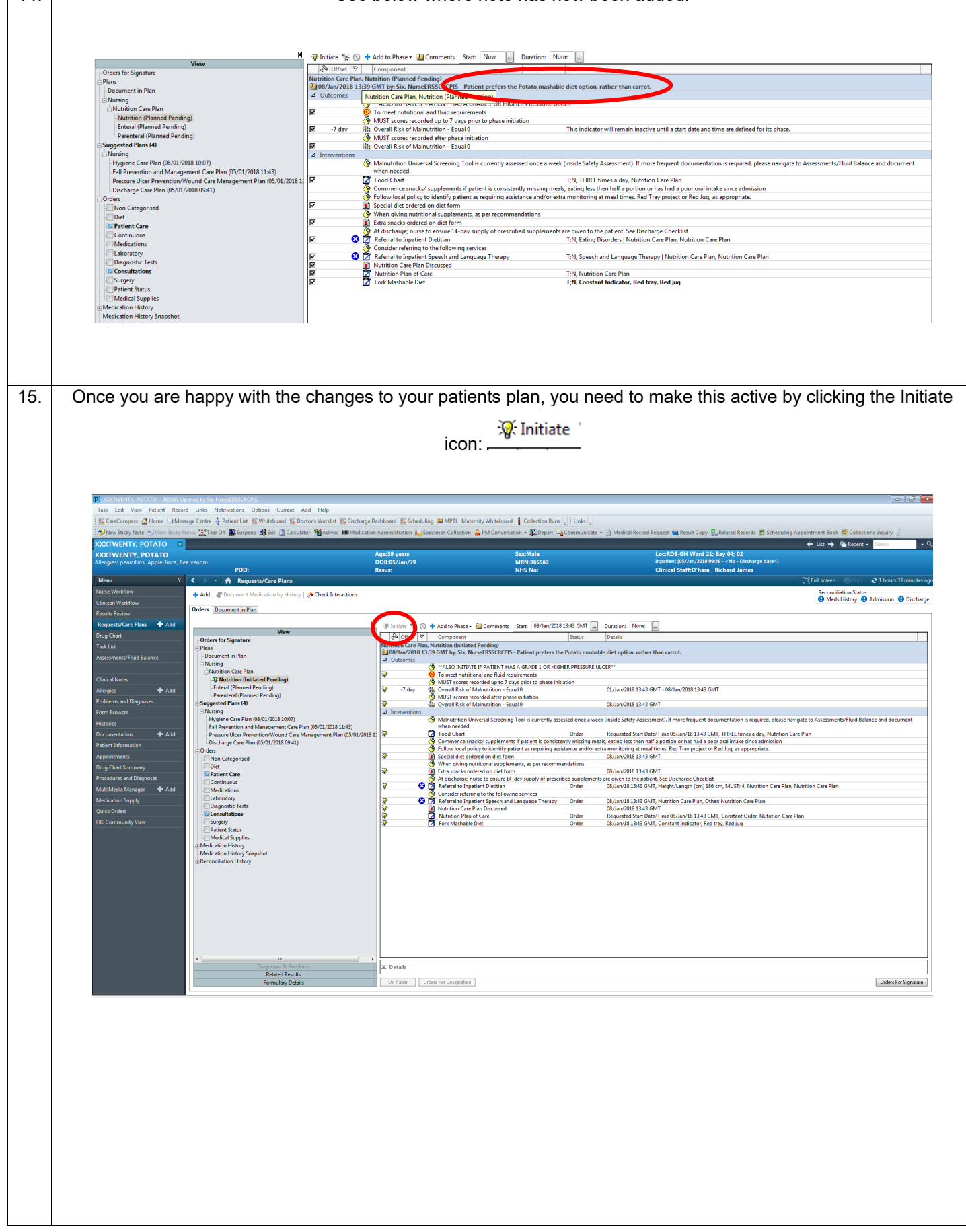

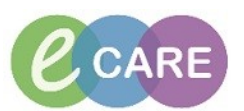

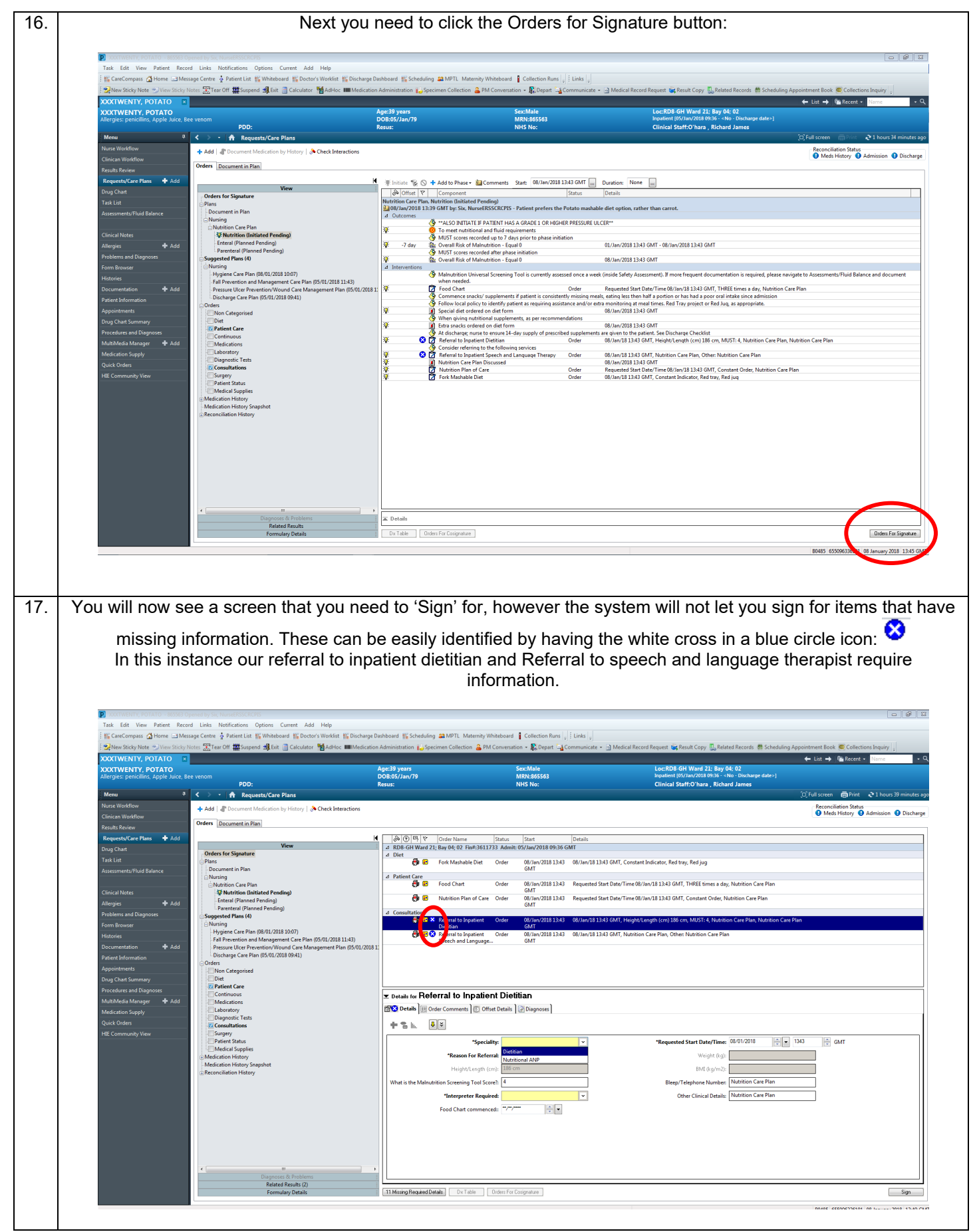

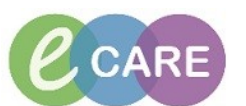

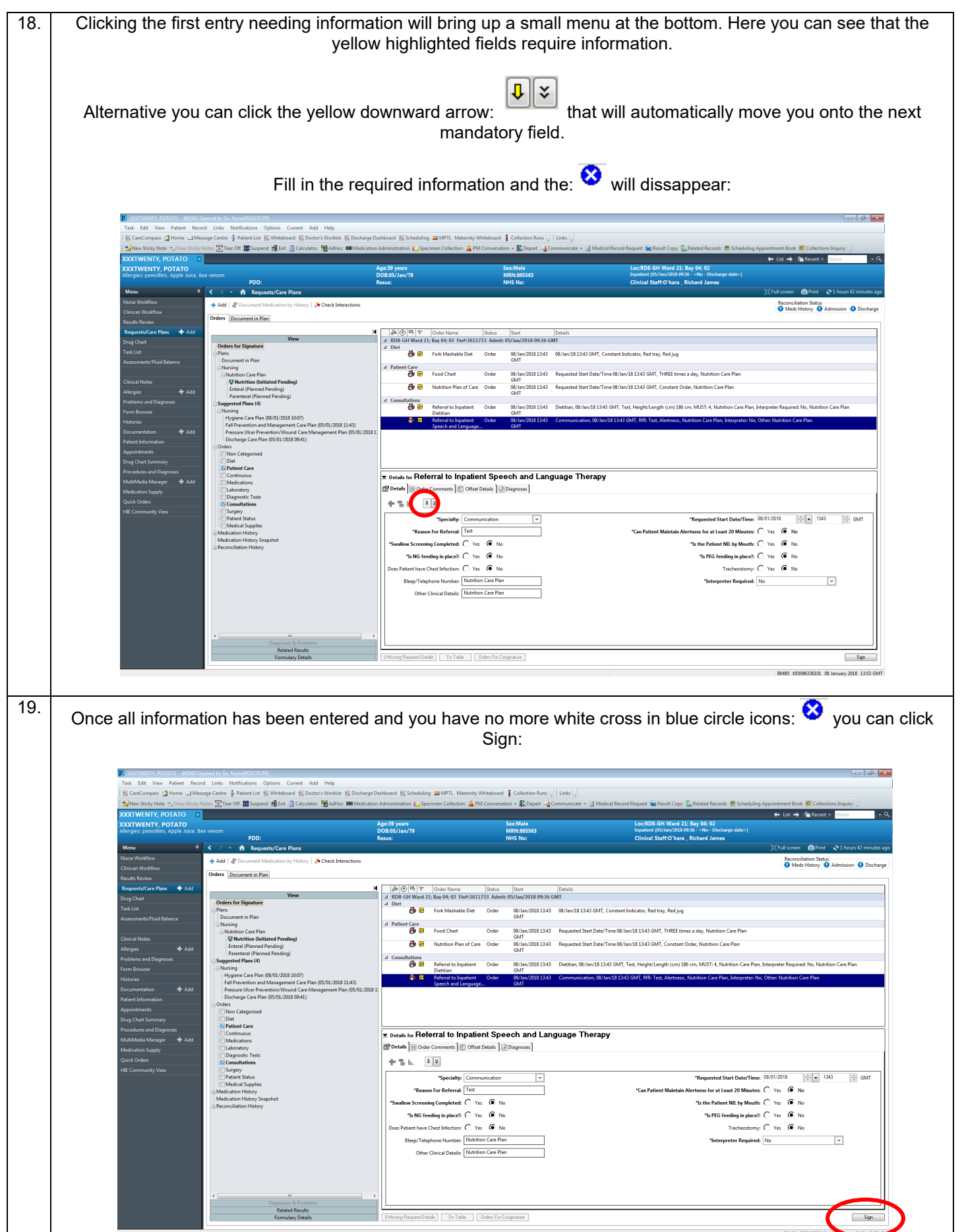

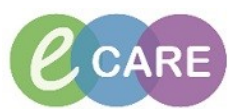

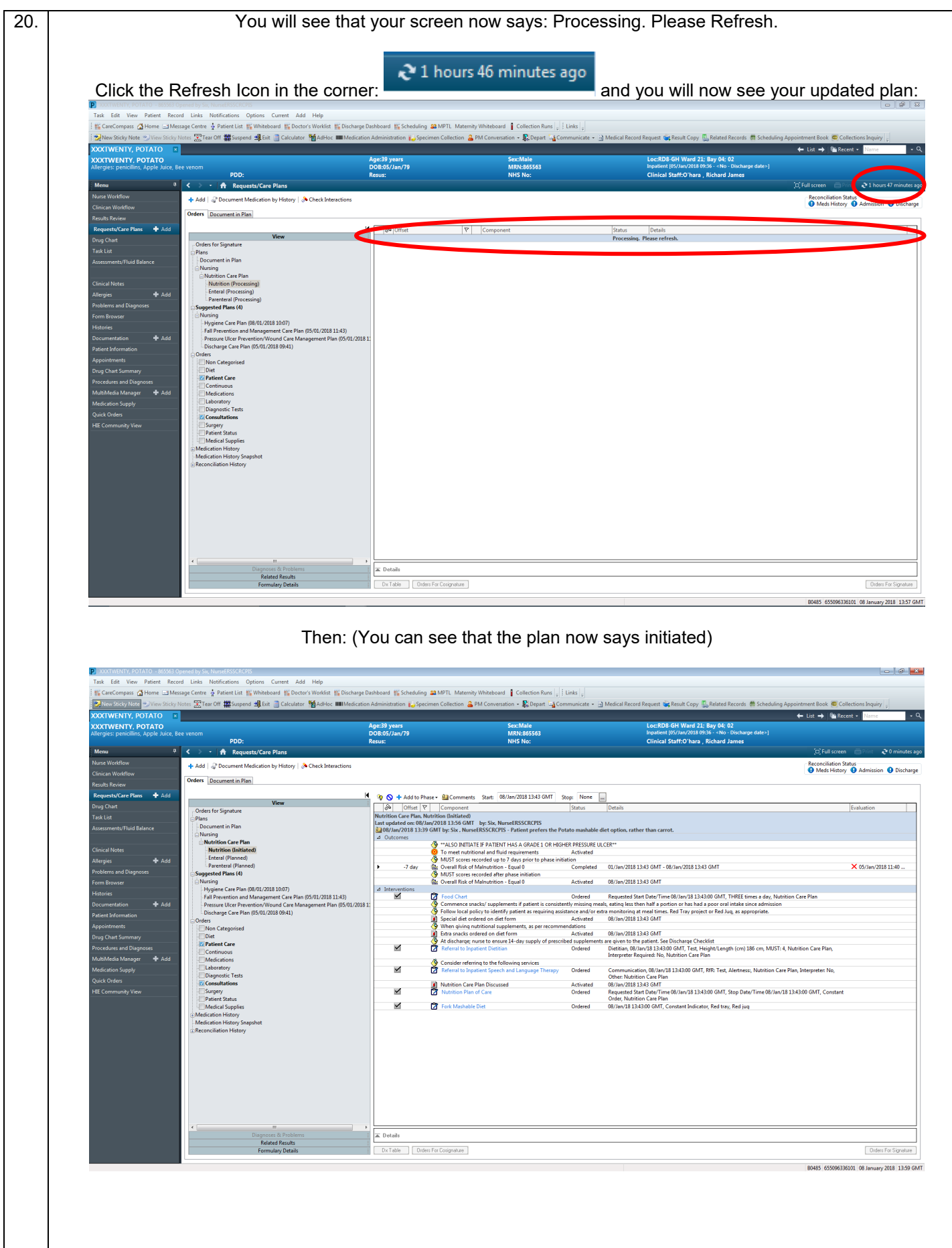

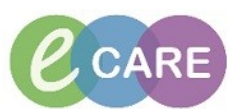

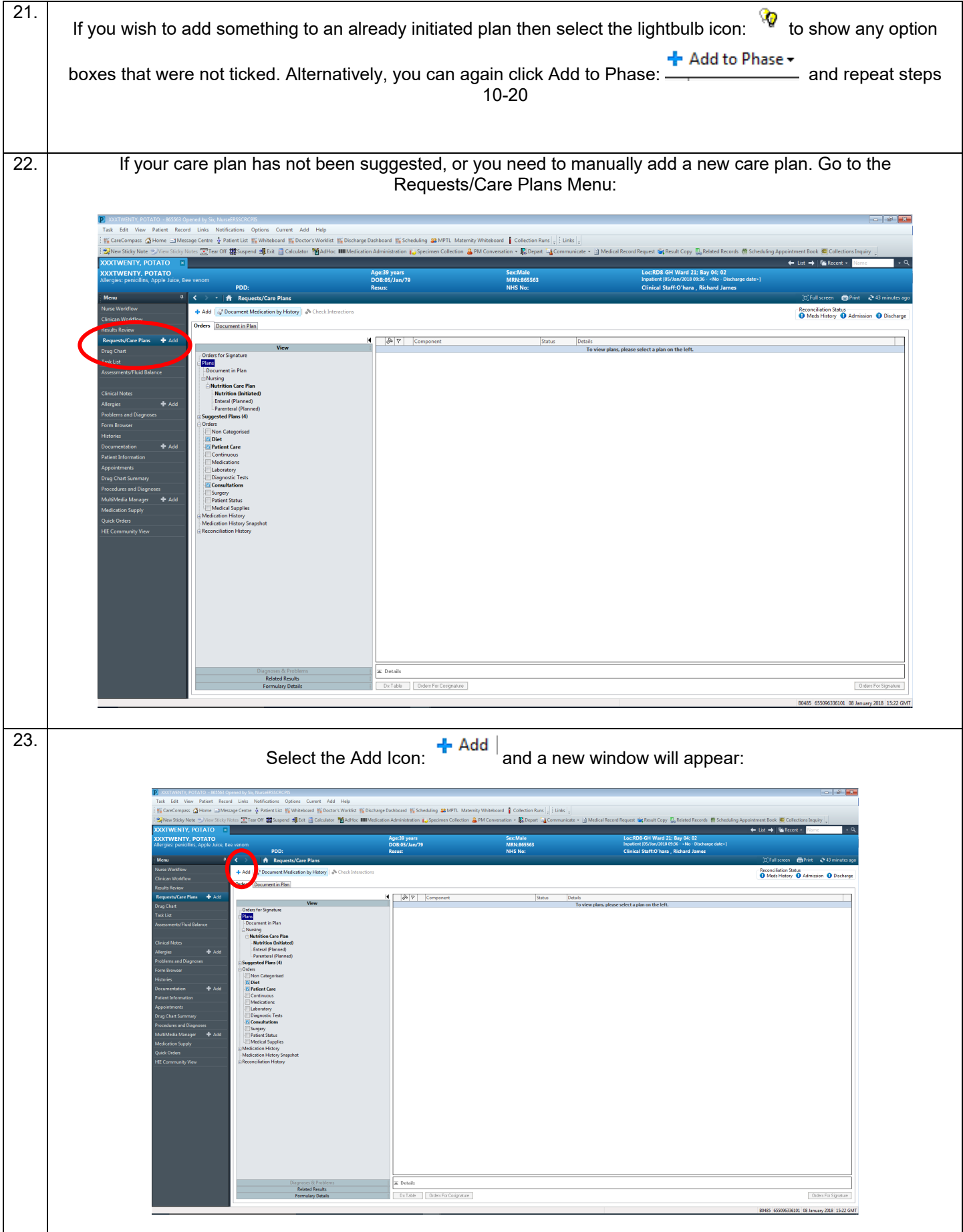

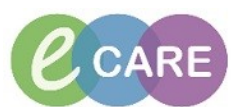

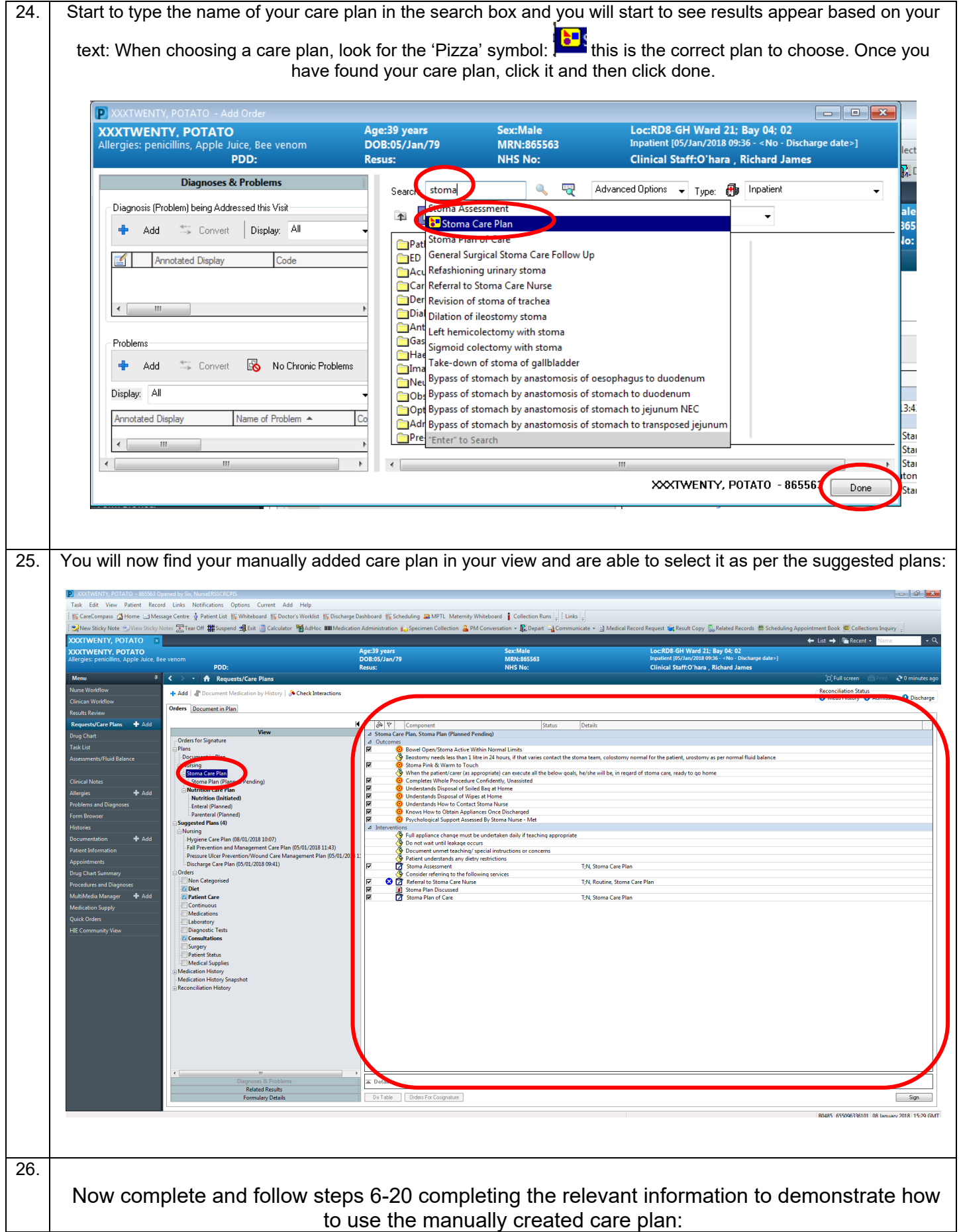

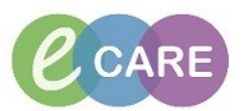

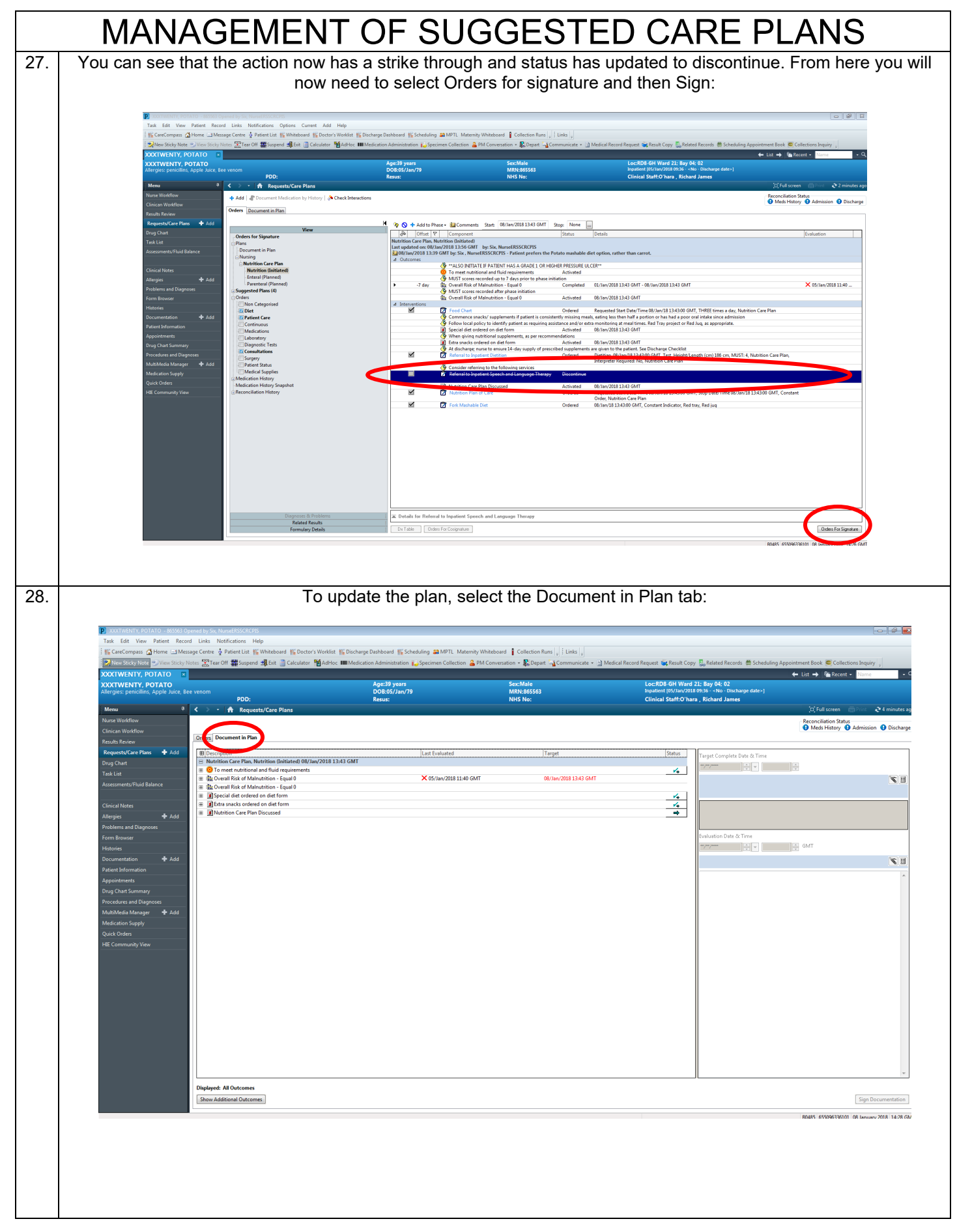

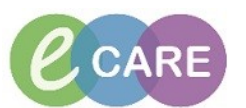

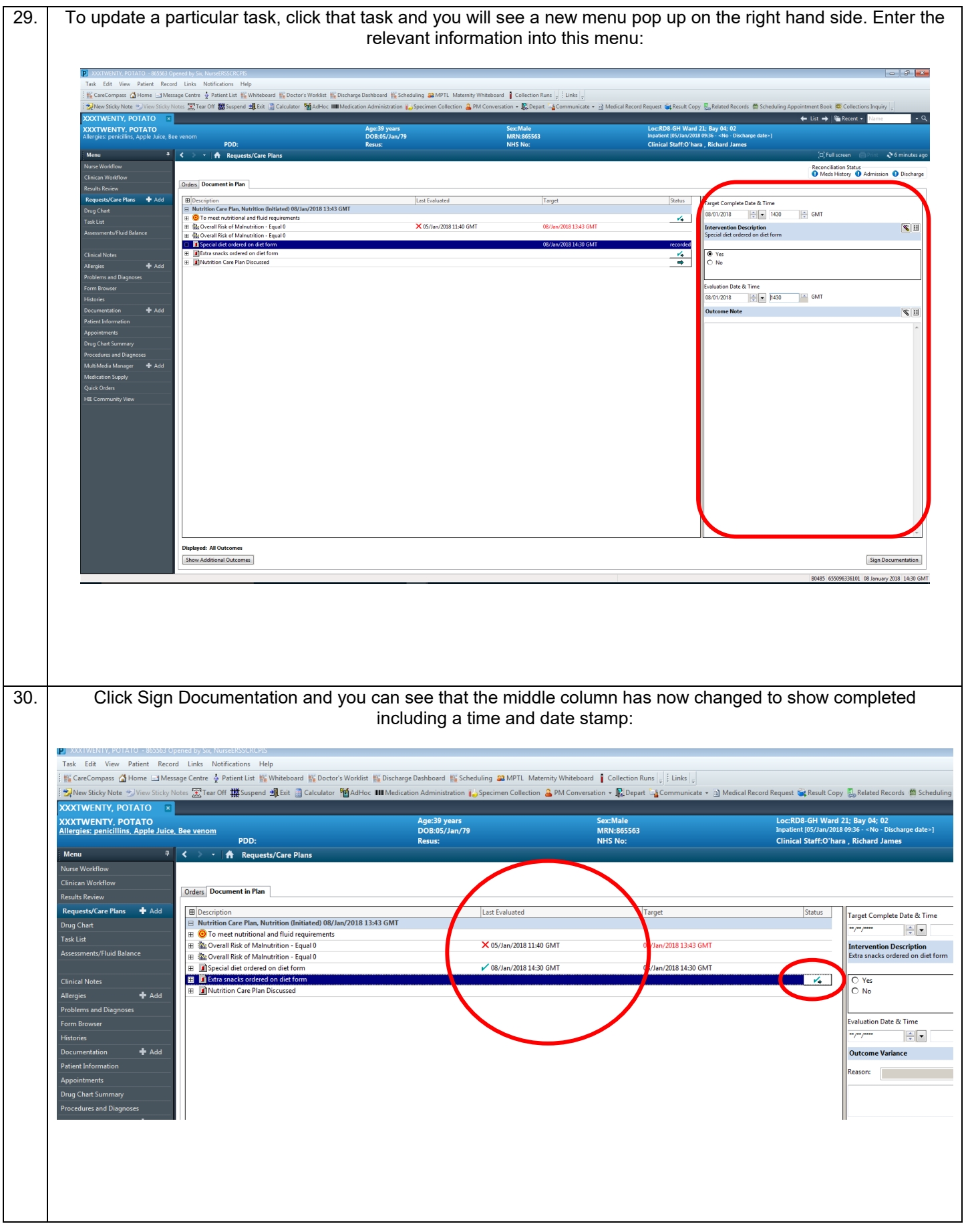

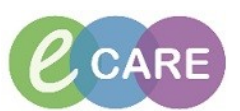

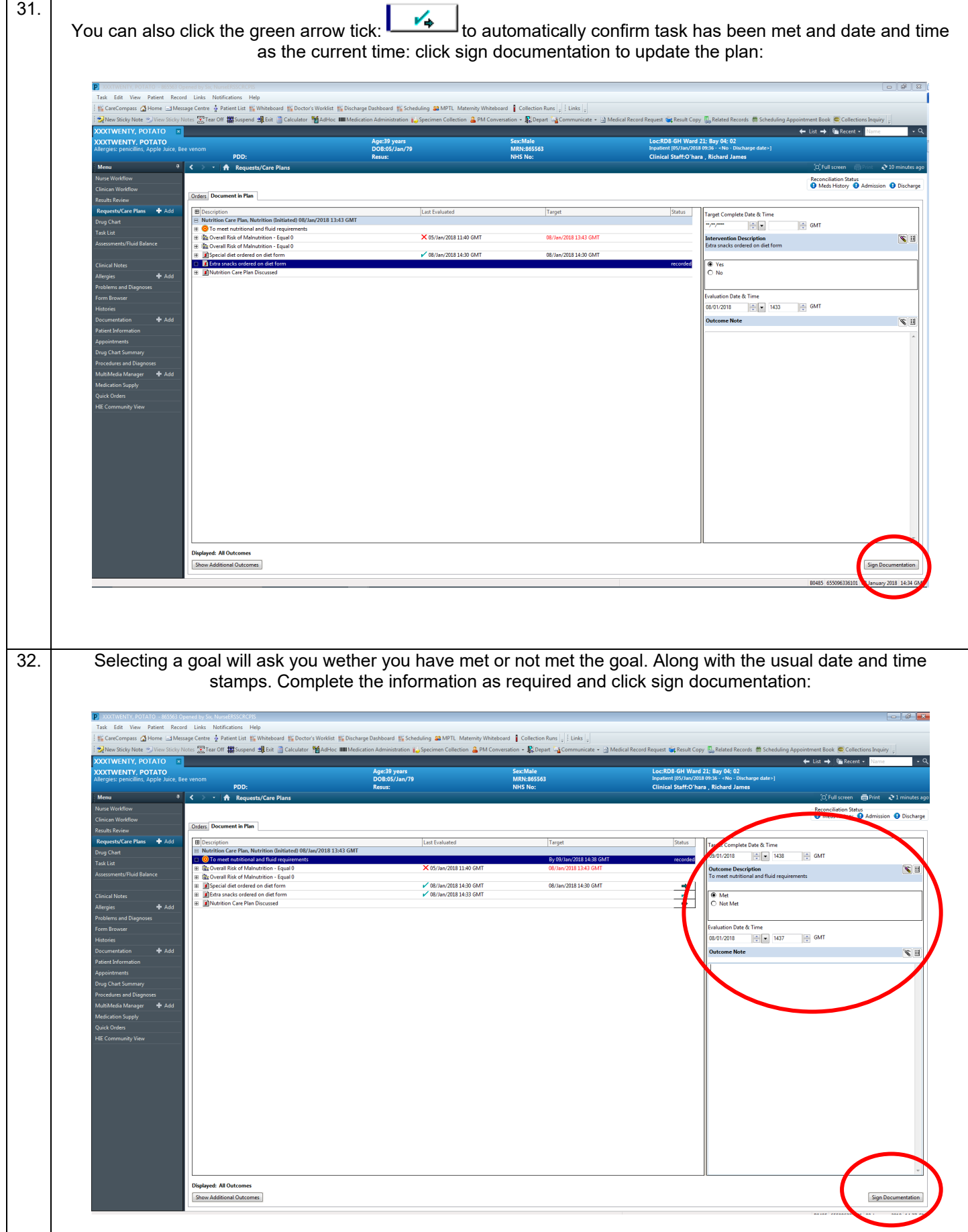

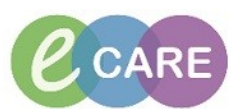

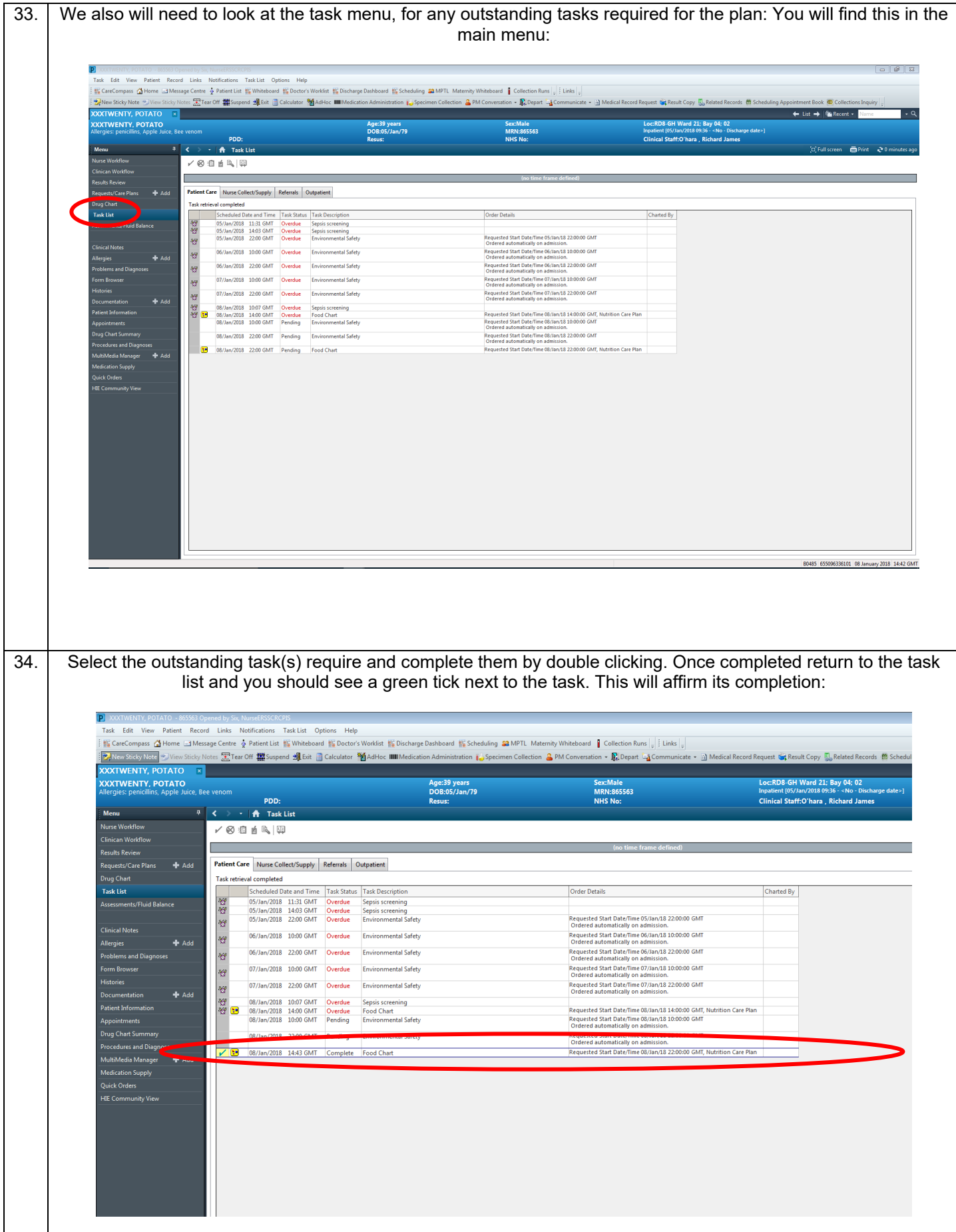

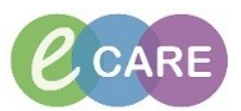

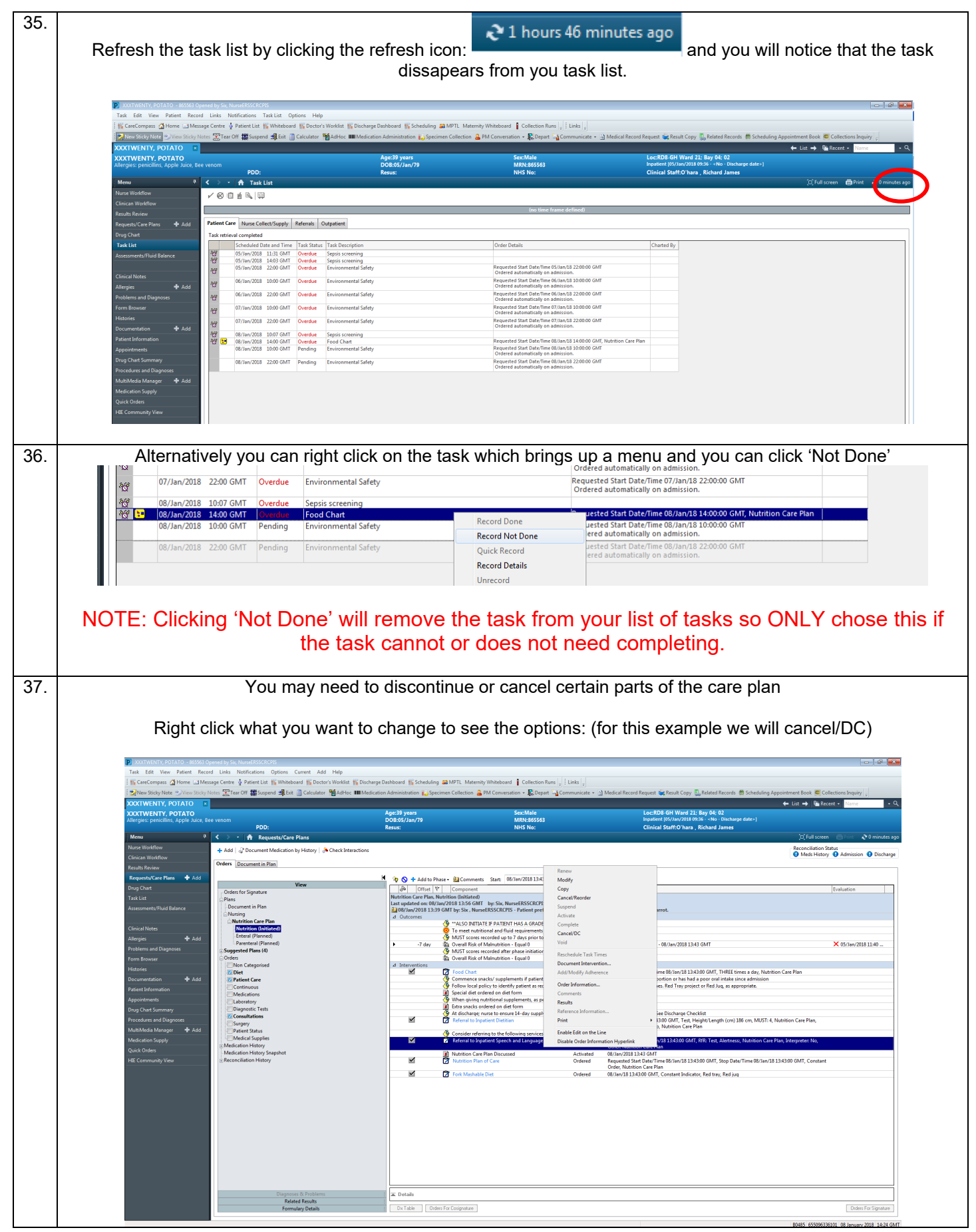